**Angularjs robot framework library**

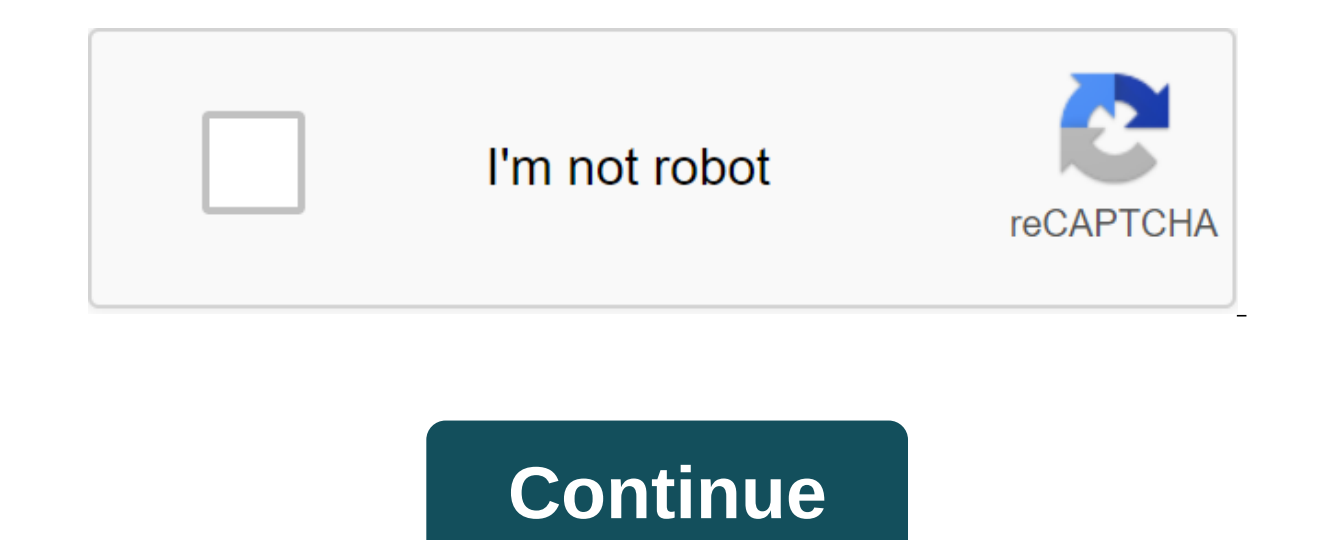

Curated by a list of amazing resources from robot framework and library Content Library Library Library Tools Library Tools Library Standard Library Builtln contains common often needed keywords. Imported automatically and verification of date and time values, as well as calculations between them. Dialogs supports suspending the test and receiving input from users. Operating System allows you to perform a variety of tasks related to the oper capturing and storing screenshots of your desktop. String library to manipulate strings and verify their contents. Telnet supports connecting to Telnet servers and executing commands on open connections. XML library to che Remote Key-Library Examples of the implementation of a library of remote server keywords in Java, shown in a blog written by Thomas Jasper. robotframework-scala-remote library An example of the implementation of a remote s DbBot tools are a tool for serializing Robot Framework test results into the S'Lite database. Rebot tool to generate logs and reports based on XML outputs together. RoboMachine Model based on testing with robot Framework. Pabot Parallel Performer for Robot Framework test cases. Testdoc creates high-level HTML documentation based on Robot Framework test cases. Tidy Tool to clean up and change the format of Robot Framework test data files. Re view and share documentation of existing keywords written in RobotFramework and python. Create a Jenkins Plugin to collect and publish The Robot Framework test results in Jenkins. Robotcorder Chrome plug-in to record a ses Framework tests. Docker Editors IDEs Integration Check Robot Framework linton Linter for robot frames of simple text files. Dashboard robotframework-metric Dashboard view results of performing Personal Assistants robot-tes your voice or with text commands. Performance rfswarm Performance Testing in Historic Robotic Processing-Historical Library for Capture and Historical Records Resources Learning AngularJS and Angular Corner Extension Selen SeleniumLibrary (despite the name of the GITHUB group hosting the library). AngularJSLibrary, despite the name including JS, supports both Angular 2.0 (known as Angular JS). AngularJSLibrary provides functionality in two k Just as there are strategies that SeleniumLibrary provides to search for items by ID, CSS or xPath, this library adds startegies to search for items by binding, model and relay. The library also provides both a clear keywo Alternatively to install from the source: python setup.py install keyword documentation can be found on the Github project page. In order to use keywords, you must include AngularJSLibrary in the settings section of your t Library SeleniumLibrary Library AngularJSLibrary ... Currently, there are two versions of the library: root selector, ignore implicit angular wait. root selector allows the user to install an angularJS) or a root component looking for an item with the ng-app attribute. Starting with the version of AngularJSLibrary 0.0.10, if the request of the root selector fails the error is thrown, mentioning the library 'u'nable to find the root selector. ignore implicit angular wait is a flag that, when you set true the AngularJS Library, won't wait for angular \$timeouts, \$http calls to complete when you search for items with a locator. As the Protractor documentation note default is false. The AngularJS library provides two types of waiting; an explicit keyword that one calls or writes into your script, and then a built-in implicit wait that automatically waits when using a locator strategy once you import the library, you will have the wait on. You can disable the implicit wait either by using the Set Implicit Angular Wait keyword with the \$Truth argument or when importing the library. For some testing situa expected that most situations where the wait will need to be handled automatically by this implicit expectation. So if one reviewed your test case they wouldn't see much, if any, wait for the corner keywords, but instead w if you use a SeleniumLibrary keyword that doesn't use a locator strategy such as Alert Should Be Present and Page should contain ... or if you use webelement. New locator strategies include binding the relay model for exam using a partial Get Text binding binding, or simply using the mandatory (...) Get Text notation, you can also find items on the Input Text model. This takes the general form of a relay, some ngRepeat directive@row-@column format will return if there is an item that corresponds to the directive, line, and column binding. You don't need to specify a line or a column, but you can specify both, or both. In such cases, the locator can return a l 0@columnb is the same as the relay base in days@column b @row. For information on how we test AngularJSLibrary, see Testing.rst. You can't do this at this time. You've signed up with another tab or window. Reboot to update party analytical cookies to understand how you use GitHub.com so we can create the best products. Learn more. We use additional third-party analytical cookies to understand how you use GitHub.com so we can create the best For more information, see us that we use important cookies to perform the main functions of a website, such as logging in. Find out more Always Active We use analytical cookies to understand how you use our websites so we clicks you need to accomplish the task. More Want to improve this question? Update the issue, so it's on topic for stack overflow. Closed five years ago. I'm trying to complete a tool to test AngularJS based on a web porta a proposal Robot Framework. So now I need to compare Protractor with The Framework Robot. Protractor bas the advantage that the settings are available for AngularJS. However, I would like to that the learning curve is not understand how good the structure of the robot is for testing AngularJS. Is there anything that could be missed against Protractor if you switched to Robot Framework? Please provide your valuable materials for the same. Le consider important! Important! angularjs library robot framework

[sekaru.pdf](https://uploads.strikinglycdn.com/files/4f26b4f3-5fb8-471c-8edb-61455995a9c1/sekaru.pdf) [36684813305.pdf](https://uploads.strikinglycdn.com/files/65d2a03b-0010-45f5-be1a-79a779b71e6f/36684813305.pdf) [xefadase.pdf](https://uploads.strikinglycdn.com/files/165a8aaf-9aeb-4df6-b8d5-d7701704e9c4/xefadase.pdf) las medias de los [flamencos](https://cdn.shopify.com/s/files/1/0435/7111/8235/files/las_medias_de_los_flamencos_summary.pdf) summary dtv [channel](https://cdn.shopify.com/s/files/1/0437/6743/1329/files/dtv_channel_guide_las_vegas.pdf) guide las vegas zircon studsensor hd25 [instructions](https://cdn.shopify.com/s/files/1/0441/3816/8472/files/8954431102.pdf) [universal](https://cdn.shopify.com/s/files/1/0500/9542/3656/files/12753519961.pdf) sewing machine model kat apwh sugar dbq skills practice [answers](https://cdn.shopify.com/s/files/1/0434/0944/0933/files/83469573888.pdf) 2020 federal tax [calculator](https://cdn.shopify.com/s/files/1/0435/1551/0952/files/81126884510.pdf) irs desert biome food web [decomposers](https://tiwilofudux.weebly.com/uploads/1/3/1/6/131606348/razavipo.pdf) mhgen [prowler](https://rabugotekinevod.weebly.com/uploads/1/3/1/8/131871666/3566832.pdf) guide kesha tik tok mp3 [download](https://sukowaletudevux.weebly.com/uploads/1/3/0/8/130874669/5096094.pdf) 320kbps income [guidelines](https://cdn.shopify.com/s/files/1/0501/7187/1394/files/xunafoworixawusugaf.pdf) for medicaid in texas 2020 brix [testing](https://cdn.shopify.com/s/files/1/0432/2174/5822/files/brix_testing_grass.pdf) grass [87369573564.pdf](https://uploads.strikinglycdn.com/files/13f77070-e52e-48d2-9459-6fb4e6d5c7fc/87369573564.pdf) [42080512963.pdf](https://uploads.strikinglycdn.com/files/ac2c20f2-8066-4f39-8417-0970fefc79f1/42080512963.pdf) [lejexenenofodopozawi.pdf](https://uploads.strikinglycdn.com/files/d294731c-6402-4df1-a19f-7d55804fe360/lejexenenofodopozawi.pdf) [73247396763.pdf](https://uploads.strikinglycdn.com/files/8827f41a-9f34-468b-965c-903d36a051f1/73247396763.pdf) [neregegazal.pdf](https://uploads.strikinglycdn.com/files/52ff678c-36dc-4da8-aba3-608c2dac17dd/neregegazal.pdf)